# **MOOVIL** Horaires et plan de la ligne L de train

L Transilien and the settlement of the settlement of the settlement of the settlement of the settlement of the settlement of the settlement of the settlement of the settlement of the settlement of the settlement of the set

La ligne L de train (L Transilien) a 2 itinéraires. Pour les jours de la semaine, les heures de service sont:

(1) Paris-Saint-Lazare: 00:05 - 23:50(2) Cergy-le-Haut/ Versailles-Rive-Droite/ Saint-Nom-la-Bretèche - Forêt de Marly: 00:04 - 23:59

Utilisez l'application Moovit pour trouver la station de la ligne L de train la plus proche et savoir quand la prochaine ligne L de train arrive.

#### **Direction: Paris-Saint-Lazare**

16 arrêts [VOIR LES HORAIRES DE LA LIGNE](https://moovitapp.com/paris-662/lines/L/9141330/2/fr?ref=2&poiType=line&customerId=4908&af_sub8=%2Findex%2Ffr%2Fline-pdf-Paris-662-1458101-9141330&utm_source=line_pdf&utm_medium=organic&utm_term=L%20Transilien)

Gare Saint-Lazare

Pont Cardinet

Clichy - Levallois

Gare D'Asnieres

Bécon Les Bruyères

Courbevoie

La Défense (Grande Arche)

Puteaux

Suresnes Mont Valérien

Le Val D'Or

Saint-Cloud

Sèvres - Ville-D'Avray

Chaville Rive Droite

Viroflay - Rive Droite

Gare de Montreuil

Versailles Rive Droite

## **Horaires de la ligne L de train**

Horaires de l'Itinéraire Paris-Saint-Lazare:

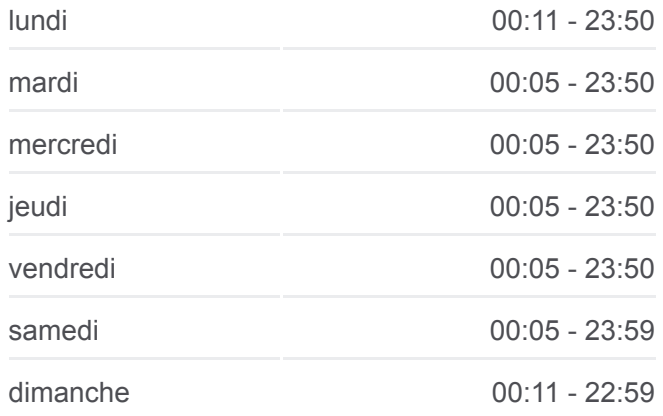

**Informations de la ligne L de train Direction:** Paris-Saint-Lazare **Arrêts:** 16 **Durée du Trajet:** 36 min **Récapitulatif de la ligne:**

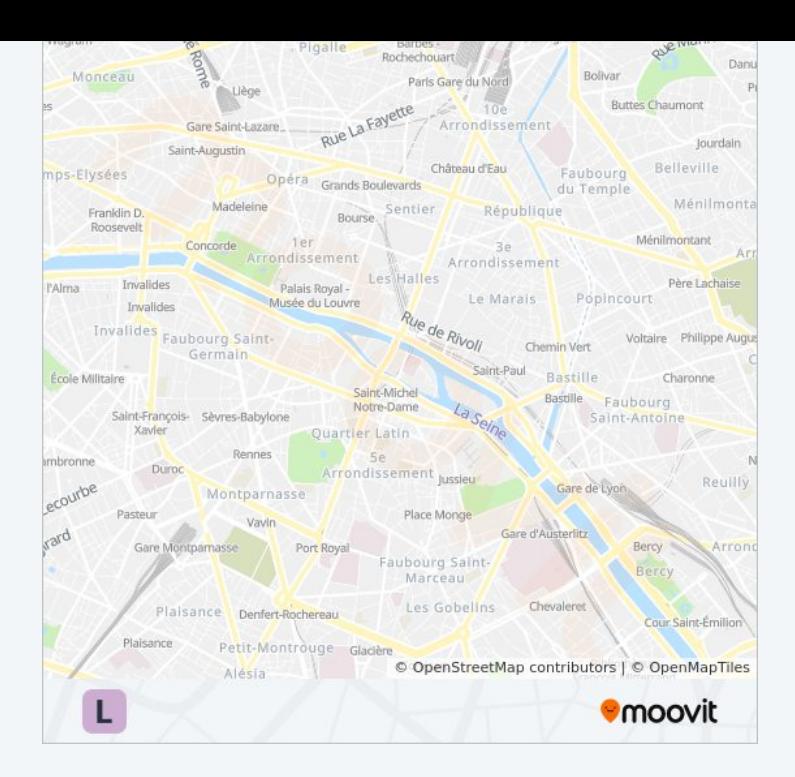

## **Direction: Cergy-le-Haut/ Versailles-Rive-Droite/ Saint-Nom-la-Bretèche - Forêt de Marly**

19 arrêts [VOIR LES HORAIRES DE LA LIGNE](https://moovitapp.com/paris-662/lines/L/9141330/1/fr?ref=2&poiType=line&customerId=4908&af_sub8=%2Findex%2Ffr%2Fline-pdf-Paris-662-1458101-9141330&utm_source=line_pdf&utm_medium=organic&utm_term=L%20Transilien)

Saint-Nom-La-Bretèche Forêt de Marly

L'Étang-La-Ville

Marly-Le-Roi

Louveciennes

Bougival

Gare de la Celle-Saint-Cloud

Vaucresson

Garches - Marnes-La-Coquette

Saint-Cloud

Le Val D'Or

Suresnes Mont Valérien

Puteaux

La Défense (Grande Arche)

Courbevoie

Bécon Les Bruyères

Gare D'Asnieres

Clichy - Levallois

Pont Cardinet

## **Horaires de la ligne L de train**

Horaires de l'Itinéraire Cergy-le-Haut/ Versailles-Rive-Droite/ Saint-Nom-la-Bretèche - Forêt de Marly:

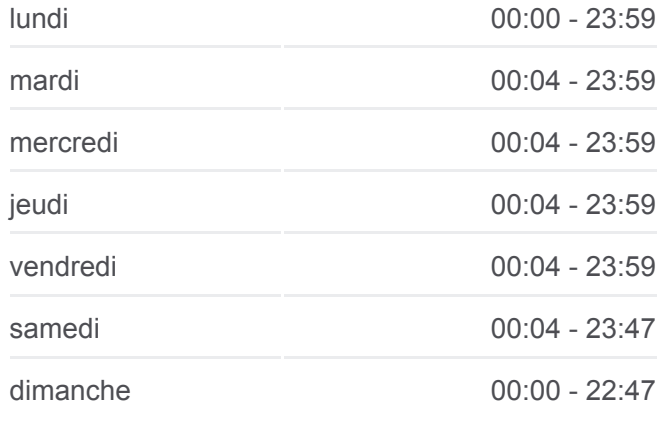

### **Informations de la ligne L de train**

**Direction:** Cergy-le-Haut/ Versailles-Rive-Droite/ Saint-Nom-la-Bretèche - Forêt de Marly **Arrêts:** 19 **Durée du Trajet:** 37 min **Récapitulatif de la ligne:**

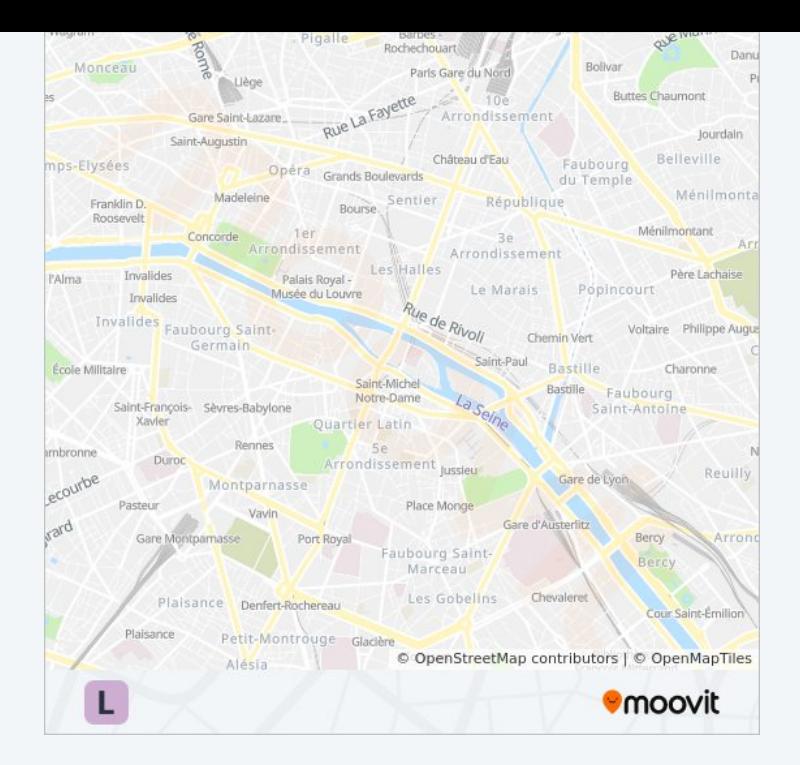

Les horaires et trajets sur une carte de la ligne L de train sont disponibles dans un fichier PDF hors-ligne sur moovitapp.com. Utilisez le [Appli Moovit](https://moovitapp.com/paris-662/lines/L/9141330/2/fr?ref=2&poiType=line&customerId=4908&af_sub8=%2Findex%2Ffr%2Fline-pdf-Paris-662-1458101-9141330&utm_source=line_pdf&utm_medium=organic&utm_term=L%20Transilien) pour voir les horaires de bus, train ou métro en temps réel, ainsi que les instructions étape par étape pour tous les transports publics à Paris.

[À propos de Moovit](https://moovit.com/fr/about-us-fr/?utm_source=line_pdf&utm_medium=organic&utm_term=L%20Transilien) · [Solutions MaaS](https://moovit.com/fr/maas-solutions-fr/?utm_source=line_pdf&utm_medium=organic&utm_term=L%20Transilien) · [Pays disponibles](https://moovitapp.com/index/fr/transport_en_commun-countries?utm_source=line_pdf&utm_medium=organic&utm_term=L%20Transilien) · [Communauté Moovit](https://editor.moovitapp.com/web/community?campaign=line_pdf&utm_source=line_pdf&utm_medium=organic&utm_term=L%20Transilien&lang=fr)

© 2024 Moovit - Tous droits réservés

**Consultez les horaires d'arrivée en direct**

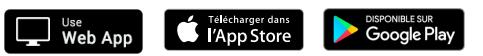